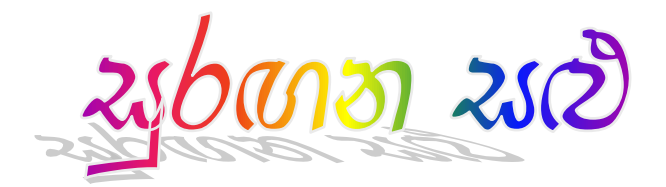

අද සඳදා. වැඩට ආරච් හරිම කම්මැලිකරමන්. මරන් ඉස්සරහ table එක හිස්. රමච්චර කල මරන්ත් එකක එකට වැඩ කරප  $Mr.Fernando$  ගිය සමහේ  $pension$  ගියා. හැම තිස්පෙම විහිල කතා කිය කිය තාතිතා කෙනෙකි වගේ මට ගොඩකි ආදරෙනි හිටප  $Mr.$ . $Fernando$  නතුව $\;$  office එක පාල 0වලා තිබ්බා, එ' 0වනවට අලුත රකුගනක ගන්නව කියල තිබ්බත් මම වැඩි විස්තරයක් දැනුගෙන හිටි<mark>ර</mark>ය නෑ.

මම වැඩ කරගනන් පොඩි private firm එකක. වැඩ කරන අය 12 විතර හිටියත් office එකෙ හිටියේ මායි, Mr. Fernando විතරයි. අනිති අය ඔකිකොම Field workers ලා. මෙතන වැඩ හරිම එ'කාක**ි** උනත පාලුවේ ගෙදර ඉන්නවට වැඩිය මම මේ පොබි එකට කැමති උනා.

10 විතර boss office එකට ආරව්, තව boy කෙනෙකුති එකික.

'Morning sir'

'Good morning හෙතාරා.... මේ වෙනුර. Mr..Fernando ගේ replacement එක. මේ.මිසිස්  $\alpha$ mm $\alpha$  වි $\alpha$ ප්වර්ධන.

'Hallo..' .. .ලැජ්ජවෙන් වග් මට අත දුන්නා. පොඩි කොලිලෙක්, අලුත් fashion එකට මුණ වටට්ට  $\delta$ හිනි රැවලක වවල තිබ්බත් ලපටි ගතිය ගිහිල්ල තිබ්රබි නෑ.

 $\sigma$ වනුර මීට කලින්  ${\rm work}$  කරල නම් නෑ. මෙයාට වැඩ ටික කියල දෙන්න. බලන්නකො මෙයගේ practical side එ'ක කොහොමද කියලා.

boss ගියාට පස්සේ මම පවතුරට company එකෙ විස්තර තියෙන documents ටිකක දීල එ'ව bloන කියල මගේ වැඩ කලා. මිනිහ සද්දයක් නැතුවම එ'ව බලනවා. වැඩ ඉවර උනාට පස්ගේ මට h<sub>0</sub> හිතුනා ටිකක කතා කරන්න.

 $"$ රවනුර රකාග් ඉඳල ද එනරන් ?"

මිනිහා ගැස්සිලා මගේ දිහා බැලවා..

 $"$ ල්ම් $\ldots$ .....හිඩුවත ඉදලා.."

මට හිනා. "මම හිතුව ගෙදර තිගෙන තැනත් අමතක වෙලා කියලා. බස් එකේද එන්නේ".

 $"$ ඔව්..." මිනිහටත් හිනා. ඊට පස්රස් කලබල නැතිව මරගත් එකක කතා කලා.

"මිසිස් විරේවර්ධන 6කා6හද ඉන්6න්..." 6වනුර ටික 6වලාවකින් ඇහුවා.

 $"$ මට හෙතාරා කියන්න $\dots$ මම ඉන්හේ පෙහිවල $\dots$ 

ඊට පස්සේ මම වෙනුරට අපේ company procedures ගැන ටිකක විස්තර කලා. personal දේවල කතා කරන්න ගිරේ නෑ. ඕනවට වැඩිය කිට්ට කරගන්න ඕරෙන නැරෙන කරේ නගින්න එයි.

qvs\ kWpyk\ @gvEn`. @vnEr ik\mnt v#d tQk al\lgw\w`. m@gw\ ek\k hQwvw\ unw\ kw` k@r\  $\delta$ රීම ටිකයි. අවශ $\alpha$ ම රදකට විතරයි.  $\rm{Mr.}$ . $\rm{Fernando}$  ඉන්න කාලේ වගේ නෙවියි. දැන් හරිම  $\rm{boring}$ . වෙනර කතා ගනාකරන නිසා මටත් එල්ලි එල්ලි කතාවට යන්න ඕනේ කමක් තිබ්බේ නෑ.

දවසක උදේ මම office එනකොට office එක ඉස්සරහා වෙනුර තව girl කෙනෙකි එකික කතා කර කර හිටියා. මාව දැකප ජොඩුව ඉස්සරහ ආවා.

" Good morning...මේ කාවිනිදි මගේ girl friend...මේ මිසිස් නෙතාරා.." මෙනුර අඳුන්වලා දන්නා.

"Hallo...nice to meet you...." ලස්සන පොඩි කෙලිලෙකි.

මම වචනයකි oදකකි කතා කරල ඇතුලට ආවා. ටික වෙලාවකට පසිංසි වෙනරති ඇතුලට ආවා.

'වෙනරගේ girl හරි ලස්සනයි හේ..' මම කිව්වා. 'දෙන්න හොඳට match වෙනවා"

මිනිහා ලැජ්ජවෙන් හිනා උනා.

"එයා මොකද කරන්නේ. work කරනවද ?

"නෑ studies කරනවා."

'එයා අද ආවේ නෙතාරව බලන්නමයි..' වෙනුර ටික වෙලාවකට පස්සේ කිව්වා.

'මාව....එ' මොකටද ?',

 $'$ නෑ...මම කිව්වම මග් office එකෙ ඉන්නෙ තව  $\rm ladv$  කෙනෙක් විතරයි කියලා...එයා ටිකක් බය un`q @k`@hq...iwQn\ oy`v bln\n o|@n\ kQv|v`..' @vnEr hQn` @vvW kQv|v`..

මටත හිනා ගියා. "මොකද එයා බය වෙලාද මම ඔයාව කයි කියලා...'

 $'$ අරෙ මනදා $..$ එයා කොහොමත ටිකක කලබල වෙනවා.. $'$ 

'අනේ පව්..එයා තාම පොඩි කෙල්ලෙක්නේ..එයාට බය ඇති..ඉතින් මාව දැකලා එයා මොකද කිව්වේ...?

 $'$ ඔයා හරි ලස්සනයි කිව්වා $\dots$ . $'$ 

0ට බිම බැලුනා...කන් දෙක රතු උනා..එ' වචන වලට හෙවෙයි..වෙනර එ'ක කියප විදිහටයි, බලප Dැලමටයි. 'ඉතින් ඔයාට පොබි එකෙන් අස්පවන්න කිව්වද ?

 $'$ නෑ....ඔයා හරි හොඳයි වගේ කියලත් කිව්වා...එයා ඔයාට කැමතියි වගේ'

එදා වැඩිය වැඩක තිබිරබි නැති නිසා කතාව ඇදිලා ගියා..මෙච්චර දවසක් බම්මගෙන හිටප වෙනරත් free එකෙ කතා කලා.

'කෙතාරගේ  $hushand$  මොකද කරන්නේ..?'

'වපිර Flight Attendant කෙනෙකි....වැඩි හරියක් එයා ගෙදර නෑ..ගෙදර කම්මැලිකල්මි ඉන්න බැරි  $k$ කමටයි මම ලුම් ලුජාවි එකෙ හොයා ගුන්තෙන්.... $^{\prime}$ 

දවස කීපයක යනකොට වෙනුරයි මායි සැහෙන්න හිතවත් උනා. වෙනුර එයගේ ගෙදර විස්තරත්, කාවිනිදිගේ විස්තරත් මට කිව්වා.

0වනුරග්න් මගේ tables තිගෙන්නේ මුණට මුණ දාලා. මම නැගිටල රූම් එකෙන් එලියට යනකොට මට එයාගේ computer screen එක පේනව. දවසක් මම wash room එකට යන්න යනකොට වෙනර එක පාරටම කලබල 6වලා screen එගක open 6වලා තිබ්බ ගමාන ගමානවද වැගුවා. මීට කලිනුත් කීප සැරයක එහෙම රවලා තිබ්බ නිසා මගේ හිතට පොඩි කුතුහලයක ආචා. ''sure එකටම මොනව හරි ජරා  $s$ ites බලනව ඇති.' රචලාවක අතටම අල්ලරගන රහාදට මඩවන්න ඕනේ..' මම හිතුවා. ඊට පස්සේ මම  $k$ තිප සැරයකම වෙනරග්  $t$ able එක ලගින එහාට මෙහාට ගියත් මකුත් වෙනසක් දැක්කේ නෑ.

පහුවෙනිදා වැඩ කර කර ඉන්න ගමන් වෙනුරට call එකක ආවා. මිනිහ mobile එකත් කතේ  $\omega$ ගහෙනම එලියට ගියා..කාවින්දිගෙන රවන්න ඇති. මට හිතුනා ගිහිල්ල එයාගේ  $\omega$ mputer එක check කරන්න. වැරදි වැඩක උනත් විහිලවට නිසා මම එච්චර හිතුවේ නෑ. screen එගක් minimize කරප pages ගොඩක තිබ්බ. මම එකක open කරල බැලුවා. මම හිතපු විදිග් එකක හෙවෙයි. එක ladies under wares වල photes තිංයන එකක. මම තව එකකි open කලා.. එ'කති එහෙමයි..එක එක විදිග් sexy under wares වල pictures. මෙනුර පඩිපෙල දිගේ උඩට එනව මම දැක්කා. ik\mnt pages tQk minimize krl mm m@g\ seat ekt qQv|v`. @vnEr a#vQl\l` v#d kr@gn ිගියා. මමත් මුකුති හොදන්නව වගේ වැඩ කලා.

හවස වරුවේ එච්චර වැඩ තිබිම නැ. මම tea එකක හදාගෙන computer එකෙ සිංදුවක දාගත්තා. 0වනර screen එකට එබීගෙන මොනවද හොයනව..

 $'$ ලමානවද ලවනුර ඔය දාගෙන හොයන්නේ...?'

'මම මේ match එකෙ score එක බැලවා..'

 $'$ අහා....මම හිතුව රචන රමානව හරි හොයනව ඇති කියලා...' මම කිවිරවි පල එකට වරග්.

මගේ මුණ දිහා බලල හිනා රචලා..මිනිහ ආගෙත් screen එකට එබනා.

ිත වෙලාවක සද්ද නැතුව ගත උනා.

මගේ කට පොපියන්න ගත්තා වෙනුරට මොනව හරි කියන්න.

'මේ...ඔයා ඔය එක එක එ'ව හොයනකොට හොඳ ladies under wares මොනව හරි දැක්කොත් මටත් කියන්න oky.' මම හිනාව තද කරගෙන serious විදිහට කිව්වා.

පැටලනා...

'නෑ මම කිරවරව් ඔයා දැකරකාත මටත කියන්න කියලා....'

6වනුරග් මුණ රතුවෙලා, දාඩියත් දාල. මග් කටින් හිනාව එලියට පැන්නා. 'මම දැක්කා ඔයා බලන එ'ව....ඉන්නව මම කියන්නම් කාවින්දිට.....උපාසකය වගේ ඉඳගෙන කරන වැඩ හේ..' වෙනුර කර කියා ගන්න දෙයක් නැතුව උඩ බිම බැලුවා. දබාරු කියල වැඩක් නෑ කියල දතරුනාට පස්දේ මිනිහා බිම බලරගන සද්දු නැතුව හිටියා. මම තවත් එක එක රදවල් කියල පල් කලා.

ටික වෙලාවක ගත උනත වෙනර කතා කලේ නෑ. මට බය හිතනා මිනිහට කේන්ති ගිහිල්ලද කියල.

'වෙනුර......' උත්තරයක් නෑ. මුණත් රතුකරගෙන බිම බලගෙන ඉන්නවා. මම නැගිටල එයා ලගට ගියා. 'වෙනුර ඔයාට 6කිනිති ගිහිල්ලද ?.....I'm sorry....මම විහිලවකියන කරල..' මම රචනුරගේ උරහිසට අත තියල කතා කලා.

'මේ බලන්නගක්ා please....ඔයා තරහද මගෙත් එක්ක.

6වනුර ඔලුව උස්සල බලල යන්තමට හිනා උනා...

'තරහ නෑ හේ.....' මම මුණ කිට්ටු කරල ඇහුවා.

'මම හිතුරව් නෑ ඔයා මගේ pc එක බලයි කියල...' රචනුර කිව්වා.

'මම දැක්ක දවස කීපයක යන්තමට වගේ ඔයාගෙ screen එක...ඉතින් මම හිතුව ඔයාට විහිලවක් කරන්න ඕනේ කියලා...මම හිතුවේ නෑ ඔයා ඕක ඔච්චර serious ගනියි කියල...I'm sorry  $\mathrm{ok.}$ 

'ඉන්නගකා මමත ඕකට return එක දෙන්නම්' දවනුර ගෙරෙව්වා.

'බය රවන්න එපා මම කාවිනිදිට කියන්නේ නෑ..' මම විහිලකලා.

'අපෝ එයාටනම් විහිලවටවත් කියන්න එපා..දන්නවහේ එයගේ හැටි..'

පහුවෙනිදා උදේ සාමානය විදිහට ගෙව්ලා ගියා. අපි දෙන්නම කලින් දවයස් වෙච්ච රද් ගැන කතා කරල් යන ගමන..'හා හා...අදුත අරව බලනවා හේද කියාගෙන ගියා..'

ටික වෙලවකින් මම ආපහ එනකොටත් වෙනර සදද නැතුව මොනවද හොයනවා. මම ඇවිල්ලා ඉදගත්තා විතරයි මගේ ඇස් උඩ ගියා. මගේ pc එකේ wall paper එක ගිහිල්ලා එ' වෙනුවට නුලක් තරම් හීනි string panty එකක විතරක ඇඳ ගතිත කෙලිලෙකිගේ picture එකකින් මගේ screen එක පිරිල

තිබ්බා. මගේ කණ් දෙක රතු උනා. මම වෙනුර දිහා බැලුවා. මිනිහ හිනාව තද කරගෙන බිම බලගෙන ඉන්නවා.

 $'$ මොඩයා...' මම ගිහිල්ලා රචනරග් ඔලවට පාරක ගහලා මගේ seat එකට දවගෙන ආවා.

වෙනුර බක බක ගාල හිනා උනා. මම wall paper එක මාරු කර ගතිතා.

'ඔයා ඊයෙ කිව්වනේ හොඳ  $under \ wares\, c$ ුක්කොත් කියන්න කියලා. කොහොමද ලස්සනයි ද?' වෙනුර විරිත්තව.

 $'$ හම් හරිම ලස්සනයි...වෙන නැදද..?' මම ලැජ්ජාව වහගන්න බොරුවට ඇහුවා.

'ඔය series එකෙ ඔකි කොම pictures මගේ ලඟ ති ෙකෙවා. බලන්න ඕනෙද ?"

"අගන අගන.....ඔයා මේවා එකතු කරනවද ?"

 $"$ හ්මි ලස්සන එ'වා දැකරකාත save කරගන්නවා.."

"ඔයාලට නම් මාර පිස්සුවක් තියෙන්නේ. ඉස්සර වපිරගේ  ${\rm pc}$  එකෙත් ඕව ගොඩක් දාගෙන හිටියා. marry කලාට පසි ෙමම බැනලා ඔකි කොම erase කෙරෙව්වා."

"ගකලලො බොරුවටහේ ආස නෑ කියන්නේ..එ' උනාට හොරෙන් බලනවා.."

"අහේ යනව යන්න..අපිට ඔයලට වගේ පිස්සුවක් නෑ.."මම රැව්වා.

'එනන ලසසන photes ටිකක පෙන්නන්න....." වෙනුර කිව්වා.

 $'$ මට බෑ ඔය ජරාව බලන්න...' මම ගෙරෙව්වා.

'ජරාව හෙවෙයි..එන්නකො..' මෙනුර කිව්වේ seriously.

මම ගිහිල්ලා එයගේ pc එකට එබනා.

මගේ wallpaper එකට දාල තිබ්බ photo series එකෙම අනිත photes. එක එක විදිගේ sexy lingerie ඇඳ ගතින modelers ලගේ photes. ඇතිතටම එ'වා හරිම ලස්සනයි.

 $"$ ලස්සනයි $\circ$ හ්..... $"$ 

"හම්..හරිම ලස්සනයි"

"මම ඔයාට මේ  $\ln k$  එක දෙන්නම් එ' site එකෙ ගොඩක් ලස්සන ඇඳම් තියෙනවා.."

"ඔයා මොකටද මේ ගෑණුනරග ඇඳුම් තිගෙන sites බලන්නේ..කාවින්දිට ඇඳුම් හොයනවද ?" මම විහිල කලා

"එහෙම නෑ..මම නිකම් බලනවා.."

"නිකම් වෙනන බෑ..ඊගෙත මම දැකප ඔක්කොම sites ඔය වගේ එවා..."

0වනුර හිනා උනා මිසක මකුති කිව්වේ නෑ.

 $"$ ඔයා කාවින්දිට අරන් රදන්නේ ඔය වගේ ඇඳුම් ද $\cdot$ .. $"$ 

"අපෝ එයා කොහෙද මේව අදින්නේ..." වෙනුර හිනා වෙවී උනත් කිව්වේ පොඩි දකකින් වගේ කියල මට දැනුනා.

මම පටවක ඇදගෙන වෙනරග් මෙිරස් පැතිතකින් ඉඳ ගතිතා. "ඇයි එ' එහෙම කිව්වේ.."

"නෑ එයා මේව තියා ටිකක කොටටවත් අදින්න කැමති නෑ"

 $\,$ "ඉතින හොඳයිනේ ගොඩක කොලිලො කැමති නෑනේ තමන්ගේ  $\rm girl$  friend කොටට අඳිනුමට.."

"mm e@hm n\$. mm nm| k#mwQyQ ey` short skirts e@hm a[Qnvt" @vnEr kQv|@v| serious විදිහට.

 $"$ මේ වගේ එ $'$ වා අ $\bar{\epsilon}$ නවටත් $\ldots$ ?' මම ඇහුවේ අර  $\bar{\rm p}$ ictures පෙන්නලා.

"මම දන්නේ නෑ ඔයා මගේ ගැන මොන විදිහට හිතයි ද කියලා. මට මේ වගේ රදවල් වලට ලොකු attraction එකක තිගෙනවා. එ'ක පොඩි කාලේ ඉඳලම තිගෙන දෙයකි."

 $"$ එ' ..කියන්නේ ඔයා..."

"බය වෙන්න එපා..මම ඇඳම් හොරකම් කරන ජතියේ කෙනෙක් නෙවෙයි.." වෙනර හිනා උනා.

"නෑ මම එහෙම හිතුවේ නෑ.."

"ඔයා ගොඩක් understanding කෙනෙක් නිසයි මම මේ දෙවල් කියන්නේ.."

 $"$ මම හිතන්නේ නෑ රචනර එ $'$ ක එච්චර අමතු රදයක් කියලා $\,$ ..මරග්  $\,$ husband  $\,$ දනත් එගෙමයි $''$ 

"එ'ත් කාවින්දි ඔයා වගේ හිතන්නේ නෑ. දවසක් අපි ඇඳුම් ගන්න ගිය වෙලාවක මම එයාට strings set එකක අරගෙන දෙන්න හැදවා. මම කිව්ව මම ආසයි එයා එ' වගේ එකක ඇඳගෙන ඉන්නවට කියල. එයා පොඩිඩක්වත කැමති උනේ නෑ. එයා කියනව මට තියෙන්නෙනේ මනසික ලෙඩක් ල. .."

"හි හි..එයා තාම පොඩියිපන වෙනුර. අනික එයා ටිකක ලැජජා එකරකනෙක පන. ඕව පස්රස් හරි යයි."

"අහේ මනදා එයත් එකක මේ වගේ රදවල් කතා කරන්නවත් බෑ.."

 $\,$ "ගකලයලා එහෙම තමයි හරලා. ඔයල වගේ ඔය රදවල  $\,$ o $\,$ pen $\,$ l $\,$ y කතා කරන්නේ නෑ"  $\,$ 

"එහෙනම් ඔයා කතා කරන්නේ..." මෙනර මගේ ඇස් දෙකට එබනා.

මාව රතු උනා.."මමත් marry කරන්න කලින් එහෙම තමයි..." මම අමරුපවන් කියා ගත්තා. "යම යම 0වලාව හරි...මම නැගිට්ටා.."

"හෙතාරා..මේව අපි දෙන්න අතර විතරයි oky..." වෙනුර කිව්වා.

"බය වෙන්න එපා ළමයො. ඉන්නකො මම තව ටිකක් කාවින්දිත් එක්ක යාළු වෙනකම්. මම එයාව හදල ගන්නම්කො."

office ඉවර රවලා van එකෙ එන ගමනුති මගේ හිතේ තිබ්බේ හවස රවච්ච සිද්දිය. රහස් බෙදාගතිත නිසා වෙනුරට තිබ්බ හිතවත් කම බැඳීමක් බවට පතිවේගෙන ආව. "ඌයි......." මාව මේ ලොකේට අවේ අයන්තිගේ කෙනිත්තිලලේන. අයන්ති මගේ හොඳම යාලුවා. අපි දෙන්නම වැඩට එන්නේ යන්නේ එකට. කිව්වද ?"

"නෑ මචං office එකෙ පොඩි sean එකක උනා.." මම pictures වල කතාව අයන්තිට කිව්වා. එ'ත 0වනුරත් එකක 0වවිච කතාව ගැන මුකුත් කිව්0ව් නෑ.

'උඹත හිමිජපි වගේ හිටියට කරන වැඩ..' අයන්ති හිනා උනා. ' හොදයි හොදයි වපිරයත් නැතුව රවිලි cවිලි ඉන්න එගක ඔගහාම එකකවත් oසට් කර ගනින්'

'මට එහෙම සෙටි කරගන්න ඕනේ නෑ. අනික ඌ තාම පොඩි එකෙකි.'

'පොඩි එවන තමයි හොඳ...' අයන්න්ති මහේ කකුල ආගෙන් කෙනිත්තුව.

 $'$ එ' උඹට...මට එහෙම කැසිල්ලක නෑ..